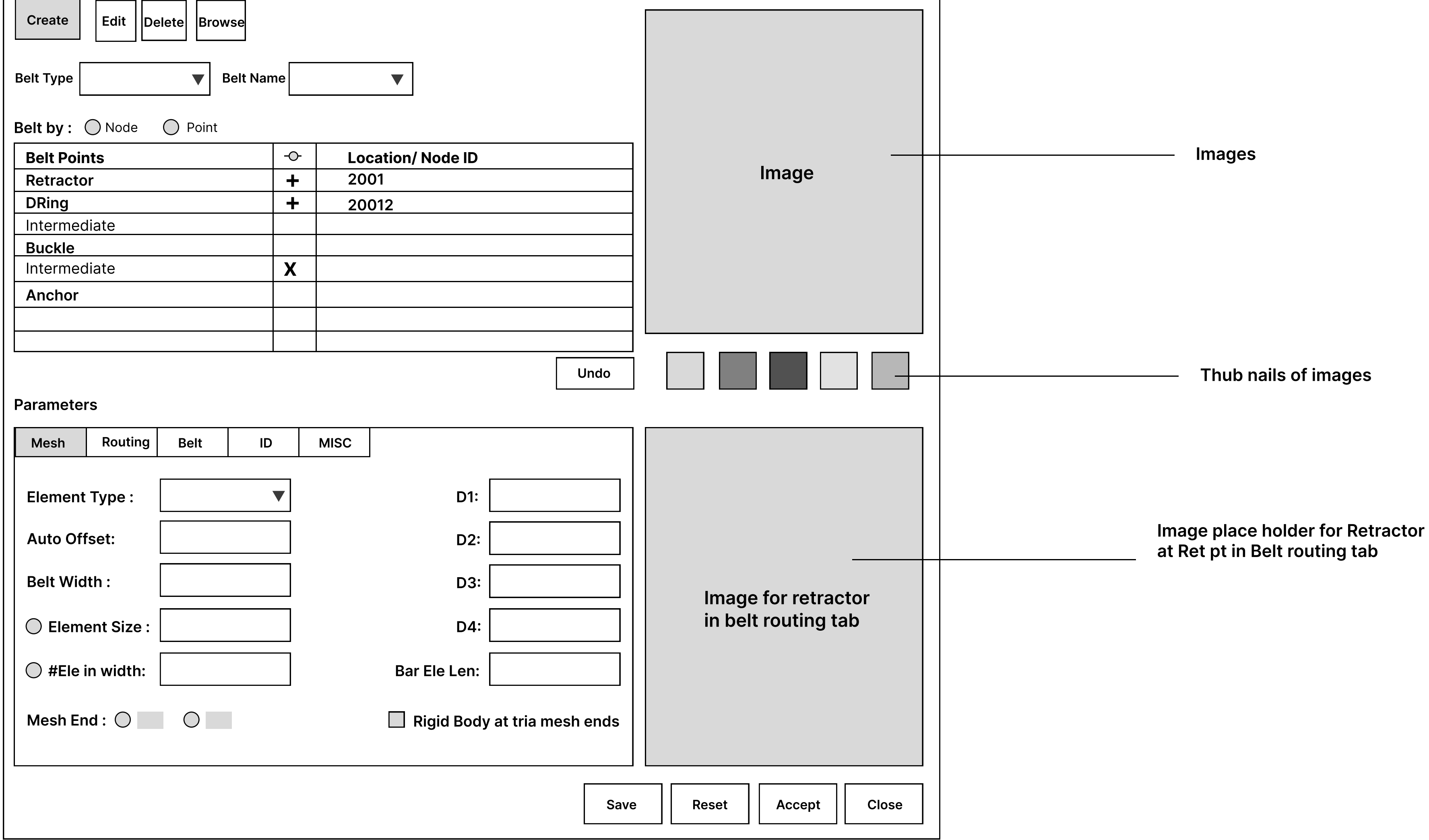

## Problem statement

### Vision statement

In the present feature user dose not have seat belt related information while selecting the belt type , and also while picking up the belt points.

## Discover - Why the information needed

Seat elt is a feature which allows user to define and create a simulation for seatbelt function for car manufacturing companies, this feature is not useed by the users on the daily basis or even often, this feature used by users very rarely like once in a six month or once in a year When user reopen user may feel difficulties to recall all the seatbelt related information at this poit of time graphical representation would help<br>user

#### Detail Problem statement

There are around 4 different belt types When user has to select the belt type, user do not have any references related to belt type, This would be struggle for the fresh user of this seat belt feature, and user and user to

## Decision

# Approach

Since UX team does not have end user access, came up with multiple option solutions and present it to the stake holders and discuss on the pros and cons of the each solution (Wireframes) Based on the collective feedback de

#### Overview of Information Architecture

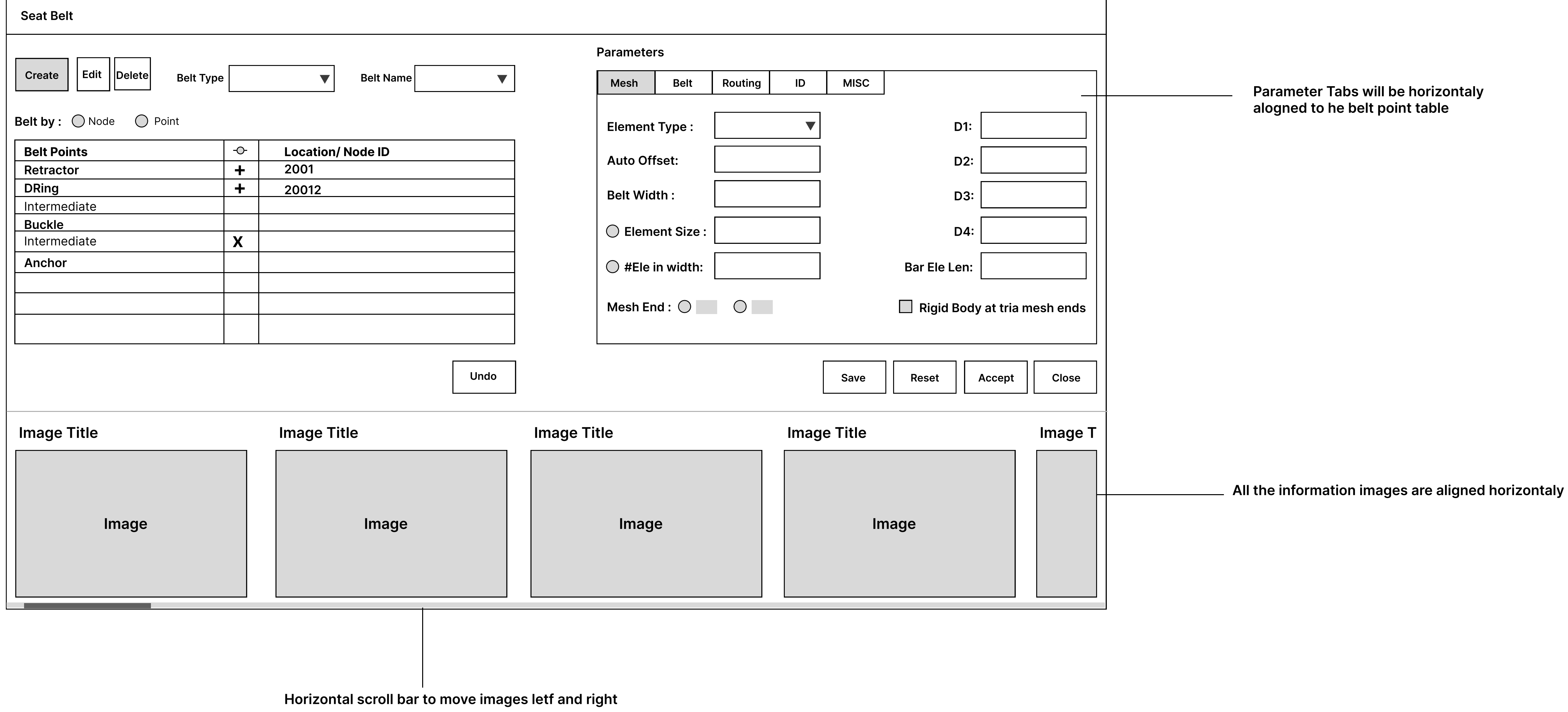

After having discussion with team decided to go wih option4 considering many aspects which is including technical limitations and availability.

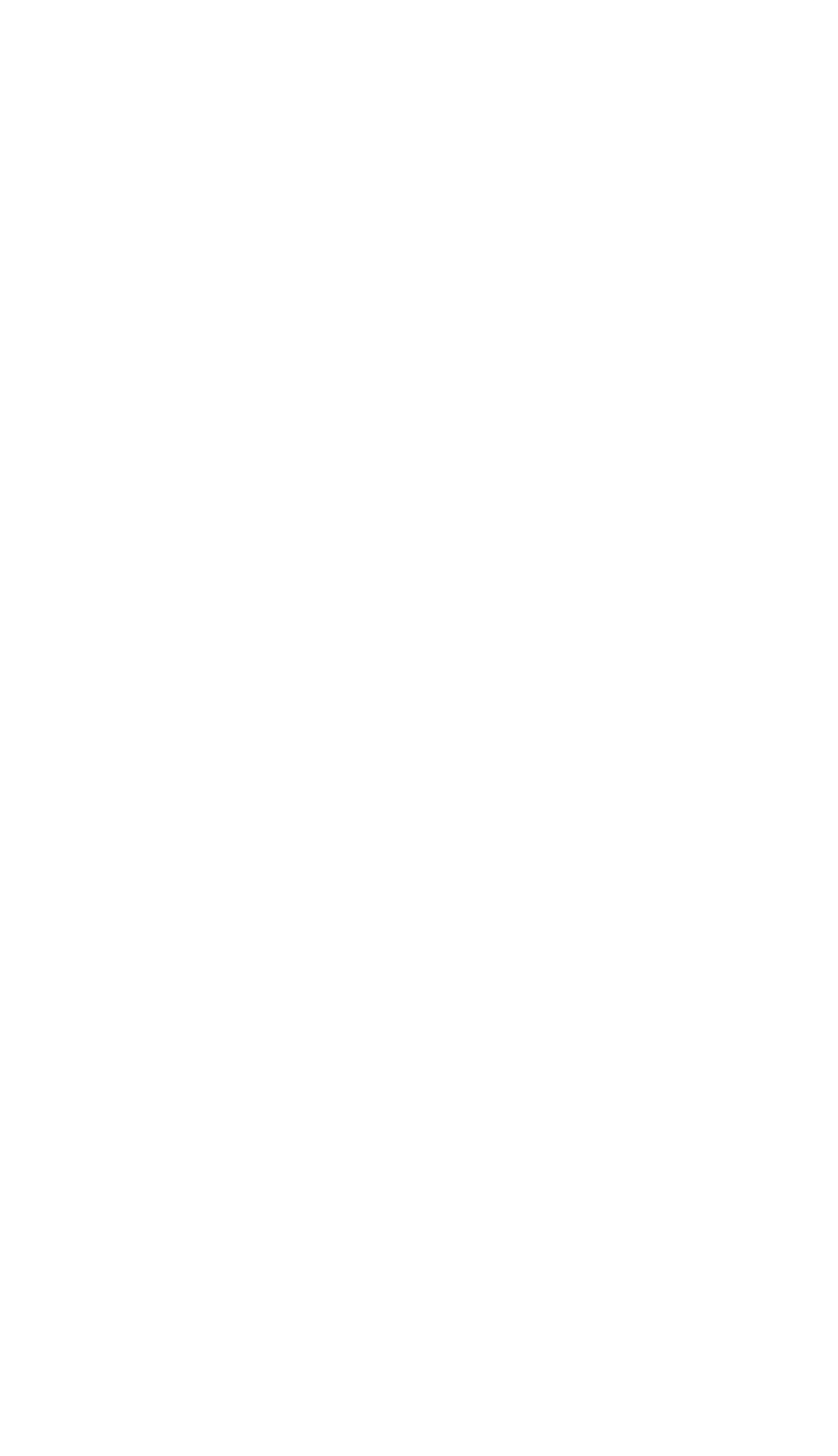

# In Existing version **New implementation**

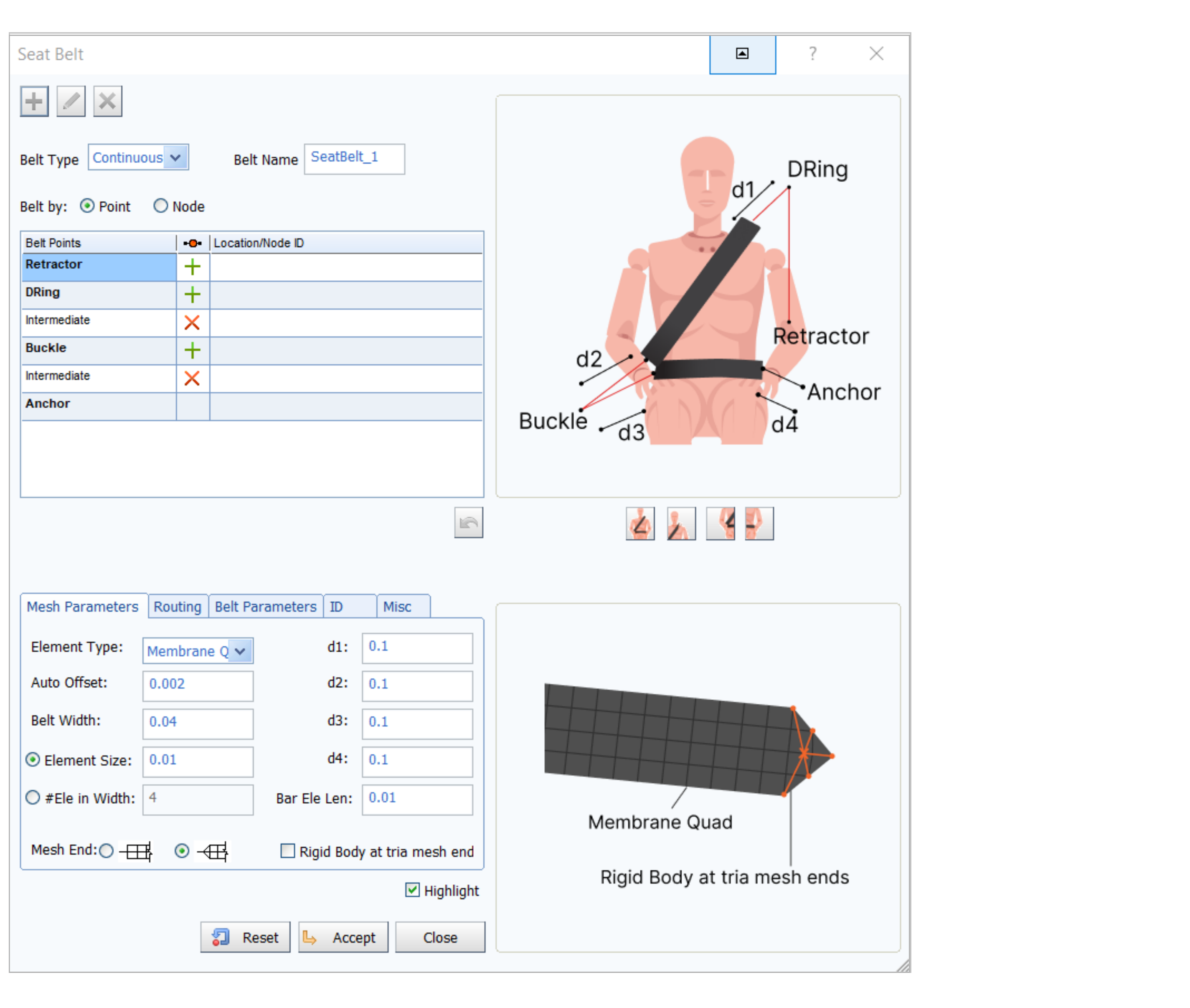

Should provide iinfo graphics or images of belt related components while persorming the task, image shold contain graphical representation of the belt components along with the information tag,

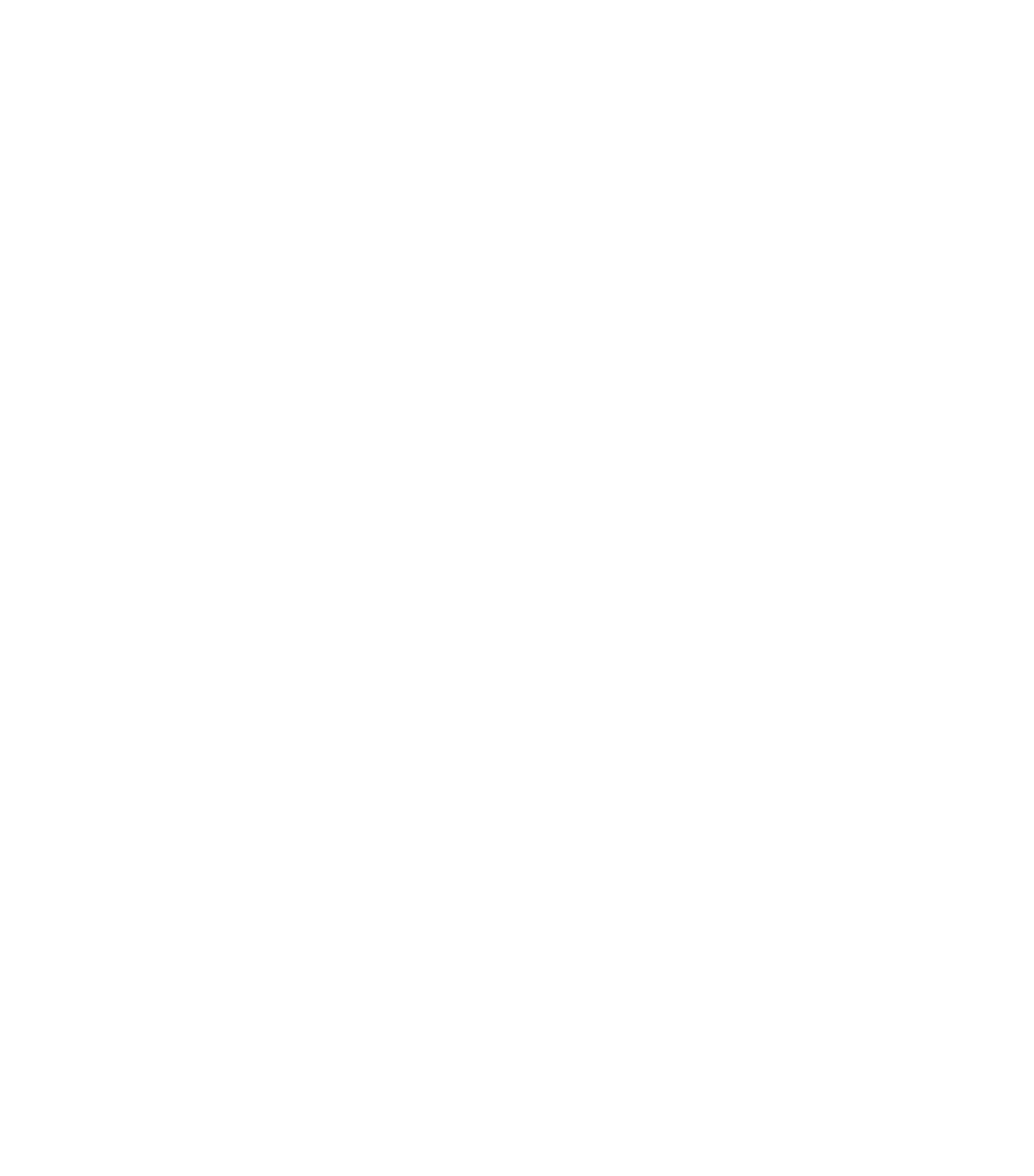

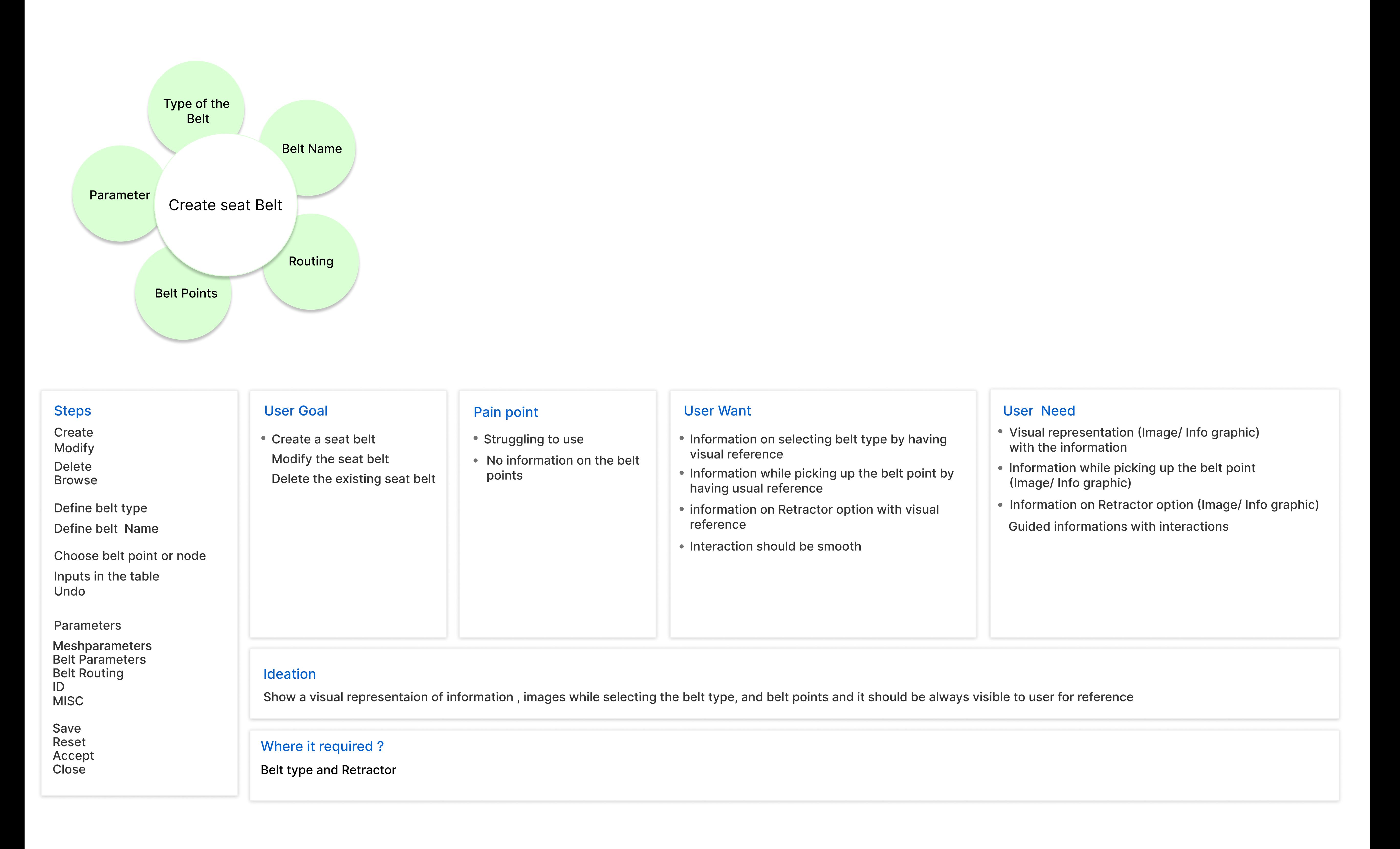

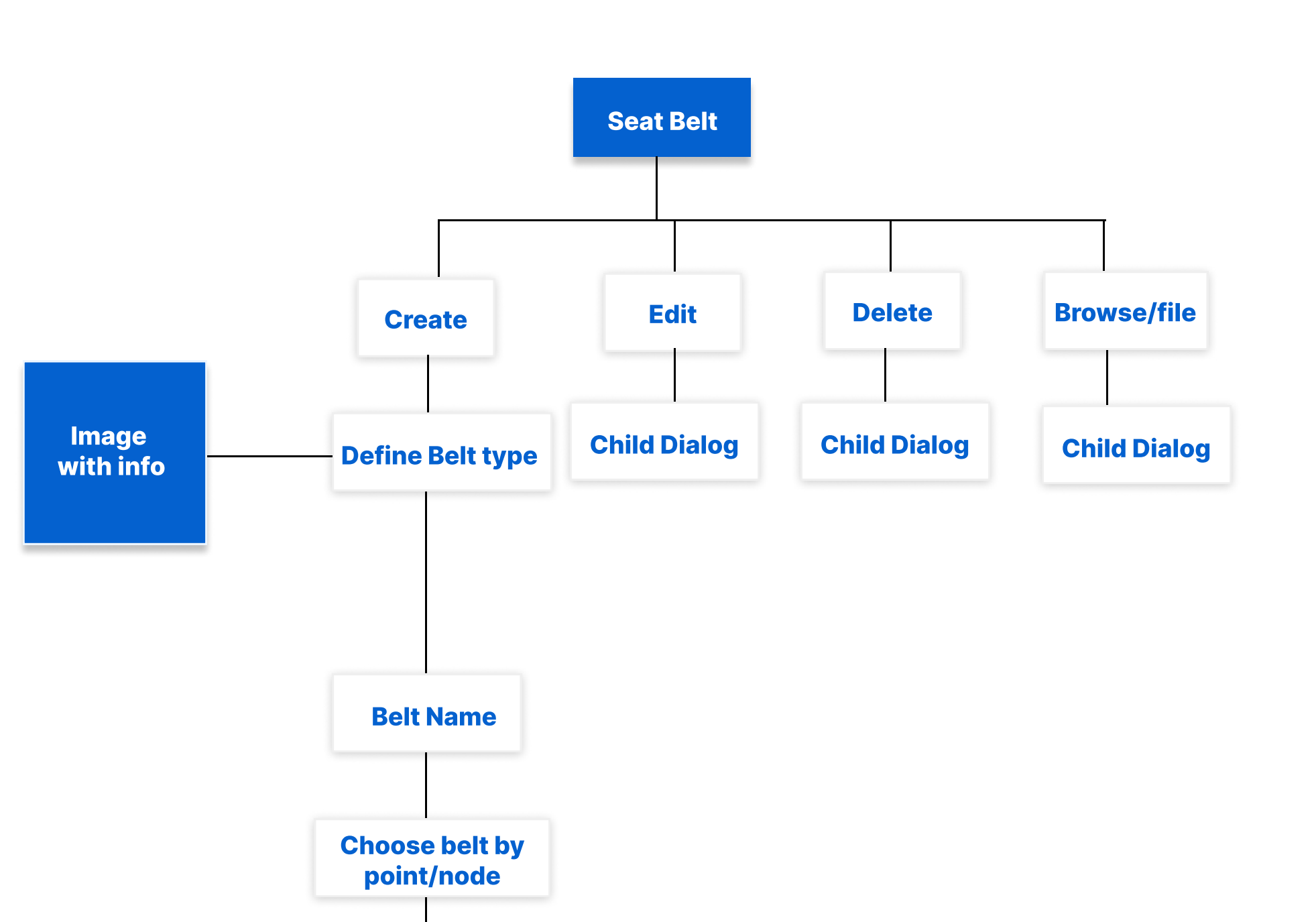

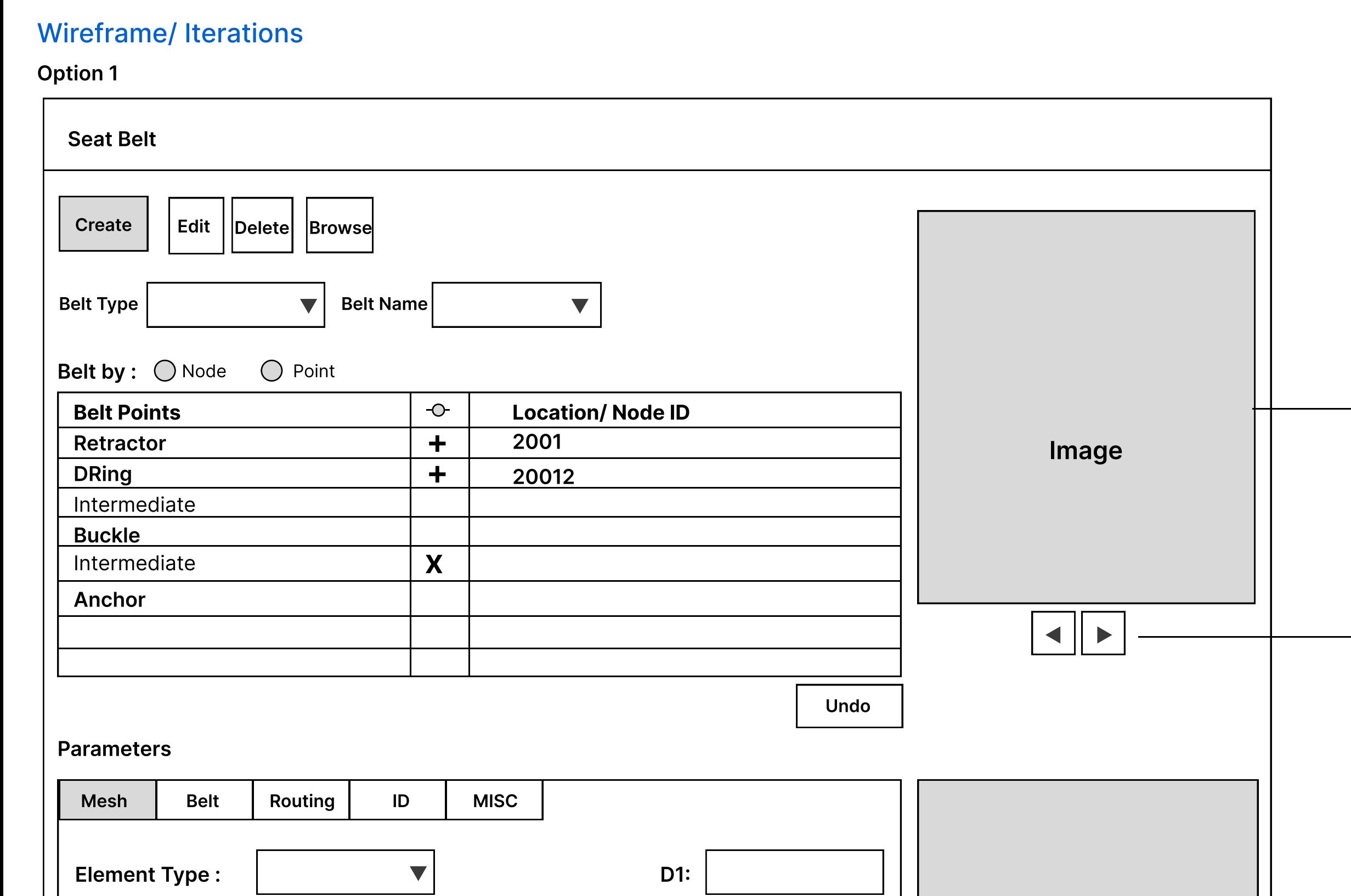

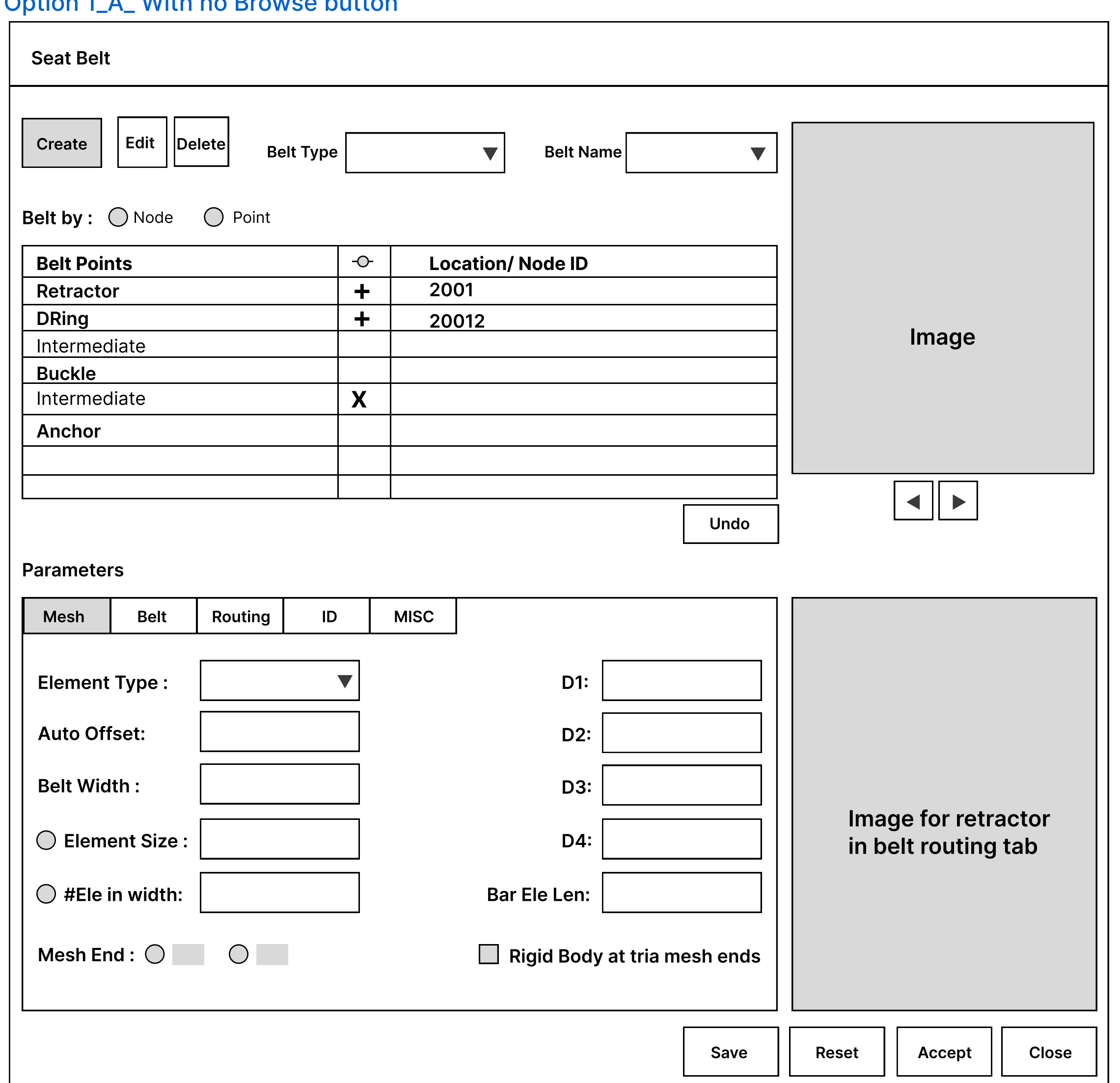

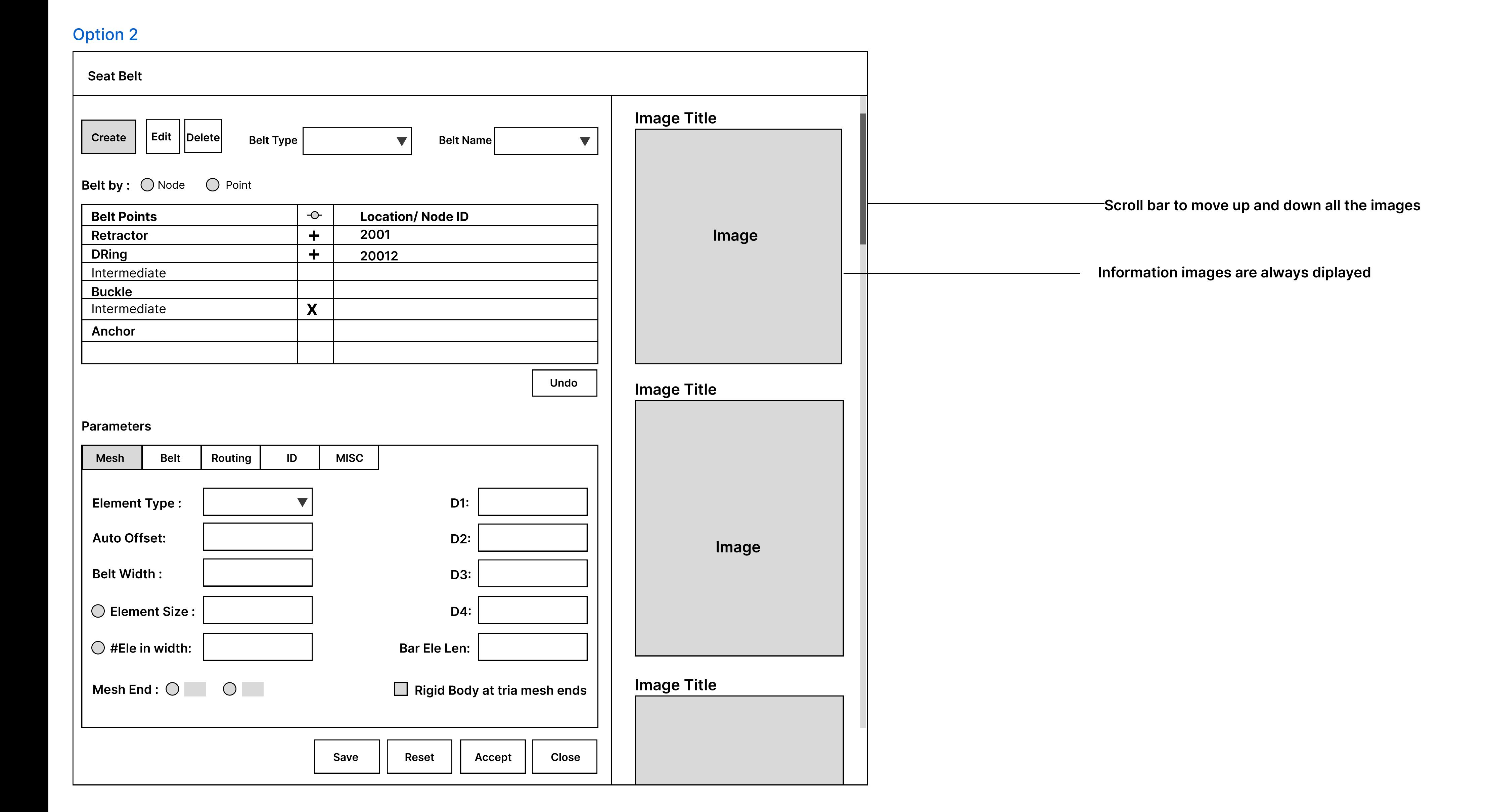

Close

Accept

Images Spin box Image place holder for Retractor at Ret pt in Belt routing tab Image for retractor in belt routing tab

Reset

Save

# Option 1 A With no Browse button

D2:

D3:

D4:

 $\Box$  Rigid Body at tria mesh ends

Bar Ele Len:

Auto Offset:

Belt Width :

○ Element Size :

 $\bigcirc$  #Ele in width:

Mesh End :  $\bigcirc$   $\bigcirc$   $\bigcirc$ 

# Option 3

Option 4

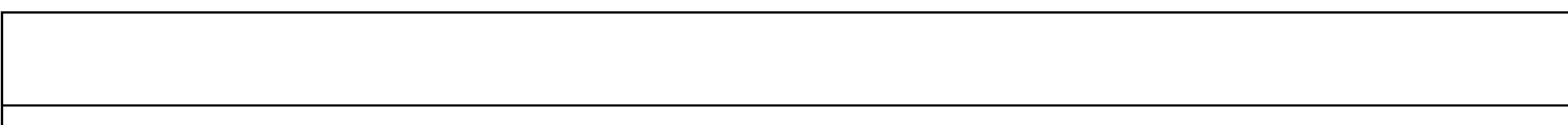